# **TP n°14 : Interféromètre de Michelson**

**But** : *Savoir régler un interféromètre de Michelson et savoir l'utiliser en spectroscopie interférentielle.*

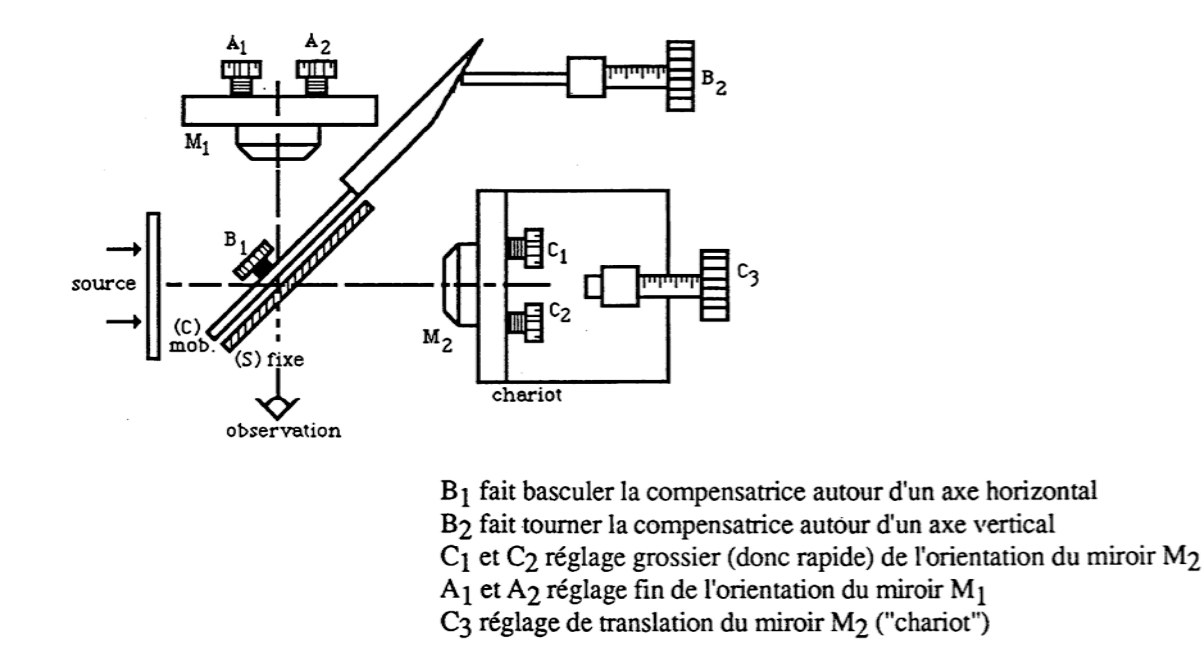

**Note** : dans un interféromètre de Michelson réel, il y a une lame compensatrice *L<sup>C</sup>* parallèle à la lame séparatrice *LS*. Son rôle est d'égaliser les chemins optiques des deux voies lorsque l'interféromètre est réglé au contact optique, c'est à dire lorsque :  $e = |d_2 - d_1| = 0$ .

# **I. RÉGLAGES**

### **1) Réglages préliminaires**

- Placer les vis de réglages fins *A*<sup>1</sup> et *A*<sup>2</sup> à mi-course à fin de ne pas risquer d'arriver en butée lors des réglages ultérieurs.
- Régler la vis *C*<sup>3</sup> de telle sorte que les deux bras de l'interféromètre soient approximativement égaux : vérifier à la règle que *e <* 0,2 cm. **Noter** la position de *C*<sup>3</sup> afin de pouvoir y revenir en cas de "déréglage" de l'appareil.
- Régler la hauteur des supports et lampes de telle sorte qu'ils soient centrés sur le même axe que les centres des miroirs du Michelson.

### **2) Réglage du parallélisme compensatrice séparatrice**

## **a) Réglage "à vue d'oeil"**

Commencer par rendre *L<sup>S</sup>* et *L<sup>C</sup>* aussi parallèles que possible "à vue d'oeil" en agissant sur les vis  $B_1$  et  $B_2$ .

## **b) Affinage des réglages**

Le réglage précédent est encore trop grossier et il faut l'affiner. Le réglage se fait avec un laser, ce qui est très précis.

## **Règle de sécurité : il ne faut jamais observer directement le faisceau laser**

Faire passer un faisceau laser très fin à travers la compensatrice et la séparatrice en veillant à l'orienter le plus possible orthogonalement à *LCLS*. Le faisceau doit traverser la séparatrice et la compensatrice mais ne doit frapper aucun miroir. Agir sur les vis de réglage *B*<sup>1</sup> et *B*<sup>2</sup> pour faire coïncider sur un écran placé à quelques mètres les deux systèmes de taches dus aux réflexions multiples sur *L<sup>S</sup>* ou *LC*.

# **3) Réglage de l'orthogonalité des deux miroirs M**<sup>1</sup> **et M**<sup>2</sup>

Il faut ensuite rendre  $M_1$  et  $M_2$  quasiment orthogonaux (l'orthogonalité stricte ne pourra être obtenue qu'à la section **4)**).

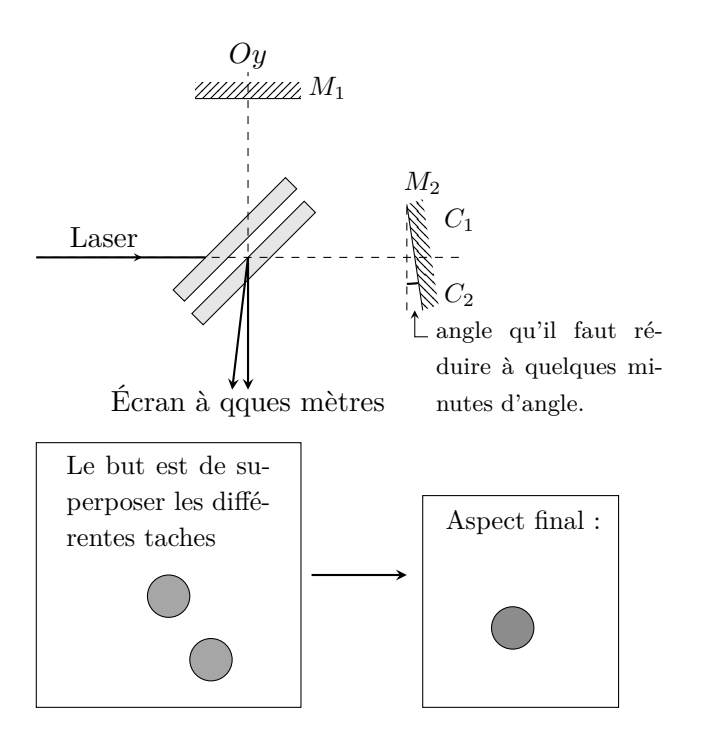

- Éclairer l'interféromètre par un faisceau laser très fin comme indiqué sur le schéma ci-dessus et placer un écran dans l'espace de sortie, à quelques mètres de distance.
- On observe sur l'écran deux systèmes de taches dues aux réflexions dans les voies 1 et 2 de l'interféromètre. Agir sur *C*<sup>1</sup> et *C*<sup>2</sup> pour superposer au mieux ces deux systèmes de tache.

On a alors  $M_1$  et  $M_2$  qui sont presque orthogonaux.

## **4) Réglage fin des miroirs en lame d'air : obtention des anneaux**

Il s'agit maintenant d'obtenir l'orthogonalité parfaite des miroirs, afin d'observer les anneaux d'égale inclinaison. Remplacer le laser par une **lampe au sodium** (qui est plus cohérente)<sup>1</sup> et placer celle-ci à environ 20 cm de l'entrée de l'interféromètre. Intercaler un écran dépoli (dont la fonction est de diffuser la lumière) entre la source et l'interféromètre.

<sup>1.</sup> On peut aussi utiliser une lampe au mercure mais il faut alors placer un filtre interférentiel vert devant la source pour la rendre plus monochromatique.

- Observer directement sans accommoder la surface du miroir  $M_1$  dans l'interféromètre : on doit voir des franges ou des anneaux circulaires ou encore des portions d'anneau circulaires.
- Si ce n'est pas le cas, "chariotter", c'est à dire agir sur *C*<sup>3</sup> pour modifier l'épaisseur optique *e* jusqu'à observer les franges. <sup>2</sup>
- Une fois les franges observées (on observe souvent des franges fines, serrées et courbées), retoucher *très doucement C*<sup>1</sup> et *C*<sup>2</sup> pour bien arrondir et centrer les anneaux, *sans les perdre* : vous devez voir de beaux anneaux, bien circulaires et dont le centre est sur l'axe *Oy* de l'interféromètre.
- Agir sur *C*<sup>3</sup> (vis de "chariottage") pour faire rentrer les anneaux et obtenir au final une petite dizaine d'anneaux.

### **Projection des franges d'égale inclinaison et réglage fin des miroirs**

Supprimer le dépoli, le remplacer par un condenseur (lentille de courte focale) et concentrer la lumière de la source sur le miroir M2.

- Commencer par observer les anneaux sur un écran éloigné. Améliorer le contraste en jouant *finement* sur  $C_1$  et  $C_2$ .<sup>3</sup>
- Interposer une lentille de grande focale  $(f' = 1 \text{ m})$  et observer les anneaux bien contrastés dans son plan focal image.

**L'interféromètre de Michelson est maintenant réglé en "lame d'air" : on observe les "anneaux d'égale inclinaison" localisés à l'infini.**

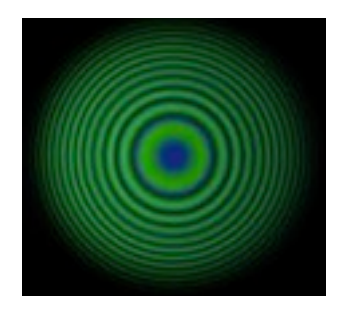

# **II. APPLICATIONS**

### **1) Observation des anneaux**

Régler avec la vis de "chariottage" *C*<sup>3</sup> l'épaisseur de la lame d'air de façon à obtenir un dizaine d'anneaux sur l'écran. Soit *p*<sup>0</sup> l'ordre d'interférence au centre et  $E(p_0)$  sa partie entière. On posera donc :  $p_0 = E(p_0) + \varepsilon$  où  $\varepsilon$  est l'excédent fractionnaire et  $E(p_0)$  la partie entière de  $p_0$ .

- Sachant que le rayon du  $n^{\text{ème}}$  anneau brillant est donné par :  $\rho_n^2 = f'^2 \frac{\lambda}{a}$  $\frac{n}{e}$  ( $\varepsilon + n - 1$ ). Mesurer le rayon  $\rho_1$  du premier anneau brillant puis les rayons  $\rho_2$ ,  $\rho_3$ , ... des anneaux brillants suivants.
- Tracer un graphe  $\rho_n^2$  en fonction de *n* et vérifier la loi attendue.
- Déduire de cette courbe l'épaisseur optique *e* et l'excédent fractionnaire *ε*.

# **2) Spectroscopie interférentielle : mesure de l'écart du doublet du sodium**

Dans cette partie, vous utiliserez la lampe à vapeur de Sodium : sa raie jaune est en fait un doublet de deux raies très voisines de longueurs d'onde *λ<sup>a</sup>* et *λ<sup>b</sup>* dont les contributions s'ajoutent

<sup>2.</sup> Cette manipulation a pour but de réduire l'épaisseur optique *e*, de sorte à rendre la différence de marche  $δ$  inférieure à la longueur de cohérence  $\ell_c$  de la source.

<sup>3.</sup> Si les anneaux apparaissent elliptiques, c'est que le réglage du parallélisme séparatrice-compensatrice n'est pas parfait. Il faut alors retoucher légèrement les vis *B*<sup>1</sup> et *B*<sup>2</sup> pour rendre les anneaux circulaires.

en intensité. Reportez-vous à l'annexe de ce TP pour des explications théoriques sur l'expression de l'intensité lumineuse produite par ce doublet. Dans la suite, on introduira les nombres d'onde  $\sigma_a = 1/\lambda_a$  et  $\sigma_b = 1/\lambda_b$ , ainsi que la longueur d'onde moyenne  $\lambda_{moy} = (\lambda_a + \lambda_b)/2$ .

Déplacer le miroir M<sup>2</sup> et observer qu'il existe plusieurs brouillages successifs du système d'anneaux <sup>4</sup> . Mesurer les positions de *C*<sup>3</sup> correspondantes à ces brouillages et en déduire l'écart ∆*e* = *d* d'épaisseur optique correspondant à deux brouillages successifs. **Remarque** : 1 tour de C<sub>3</sub> correspond à  $\Delta e = 0.5$  mm.

- Entre deux brouillages successifs, le miroir M<sup>2</sup> a été déplacé de *d* et la différence de marche au centre (*i* = 0) a varié de 2*d*.
- On a alors (voir annexe)  $\Delta \sigma = |\sigma_b \sigma_a| = \frac{1}{2}$  $\frac{1}{2d}$ . Relier Δ*σ* à Δ*λ* = | *λb* − *λ*<sub>*a*</sub> | et à *λ*<sub>*moy*</sub> (on peut simplifier l'expression car  $\Delta\lambda \ll \lambda_{mov}$ ).
- Mesurer  $\Delta \sigma$  et, sachant que  $\lambda_{moy} = 589.3$  nm, calculer les deux longueurs d'onde  $\lambda_a$  et  $λ$ *b* du doublet.

# **3) Coin d'air**

# **a)** *Passage des franges d'égale inclinaison aux franges d'égale épaisseur*

**Préparation** : toujours avec la lampe à vapeur de sodium, agir sur  $C_3$  (vis de "chariottage") de façon à se placer le plus près possible du contact optique (*e* = 0). Le passage par *e* = 0 peut être difficile à voir (variations de l'intensité assez chaotiques) : on notera que le sens de défilement des anneaux s'inverse au passage par le contact optique : les anneaux "rentrent" avant, et sortent après, ce qui permet de localiser "à peu près" ce contact. **Noter la position de** *C*<sup>3</sup> **sur le vernier pour pouvoir y revenir éventuellement ensuite**.

• **Changement des conditions d'éclairage** : placer la source de lumière dans le plan focal objet du condenseur (C) (procéder par autocollimation) : le but est d'obtenir un faisceau de rayons lumineux quasi-parallèles. Bien éclairer toute la surface des miroirs.

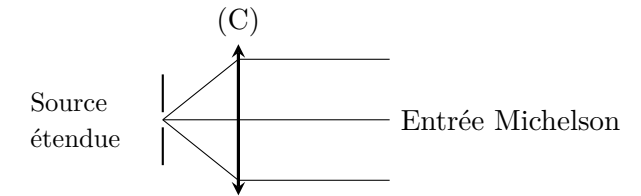

- **Passage de la lame d'air en coin d'air** : à partir de la configuration précédente, passer ensuite en configuration "coin d'air" en faisant pivoter *doucement* le miroir M<sup>2</sup> autour de son axe vertical avec la vis *C*2. La source étant étendue, les franges rectilignes sont localisées au voisinage de la surface des miroirs (on peut observer cette surface à l'oeil directement pour s'en convaincre).
- **Changement des conditions d'observation** : afin de mieux observer ces franges, projeter l'image des miroirs sur un écran à l'aide d'une lentille convergente de distance focale  $f' = 20$  cm. Bien ajuster la position de l'écran pour avoir des franges nettes.

<sup>4.</sup> Il faut se placer en dehors de la teinte plate correspondant à *e* = 0 pour observer toujours un système d'anneaux mais qui est plus ou moins contrasté.

**L'interféromètre de Michelson est maintenant réglé en "coin d'air" : on observe des "franges rectilignes d'égale épaisseur localisées près des miroirs.**

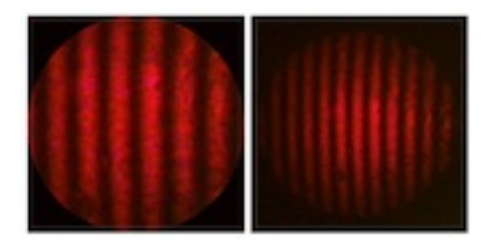

Application : mesurer l'angle *α* entre les deux miroirs. La longueur d'onde moyenne du doublet jaune du sodium est  $\lambda_{moy} = 589.3$  nm.

### **b)** *Franges du coin d'air en lumière blanche*

Remplacer la lampe à vapeur de sodium par une lampe de lumière blanche (ajustée de manière à produire un faisceau parallèle). Si on est au contact optique on obtient des franges rectilignes irisées. Si ce n'est pas le cas, modifier *très très doucement* la différence de marche avec la vis *C*<sup>3</sup> autour de la valeur notée précédemment. Le réglage est très sensible.

**Remarque** : la longueur de cohérence  $\ell_c = \lambda_{\text{moy}}^2/\Delta\lambda$  de la lumière blanche est très faible, de l'ordre du *μ*m. Comme il est nécessaire d'avoir  $|\delta| \ll \ell_c$  pour observer des franges, il faut se placer au voisinage de la différence de marche nulle (c'est à dire au contact optique) pour observer quelque chose.

## **c)** *Mesure de l'épaisseur d'une lame de verre*

La source est toujours de la lumière blanche. Dans le montage précédent, interposer une lame de verre d'indice *n* = 1,5 devant le miroir M2. Proposer un protocole pour mesurer l'épaisseur *d* de cette lame.

### **d)** *Mesure de la longueur d'onde d'un Laser*

Remplacer la source de lumière blanche et le diaphragme par un Laser muni de son objectif de microscope. Ajuster le condenseur pour avoir un faisceau de lumière bien parallèle. Proposer un protocole pour mesurer la longueur d'onde du Laser

# **ANNEXE : DOUBLET JAUNE DU SODIUM**

Le sodium émet dans le jaune deux radiations monochromatiques très proches, de longueurs d'ondes *λ<sup>a</sup>* et *λb*. Ces deux radiations étant temporellement incohérentes, il faut sommet leurs intensités. En supposant que chacune des deux radiations émise produit la même intensité *I*0, nous obtenons :

$$
I(\delta) = \frac{I_0}{2} \left[ 2 + \cos(2\pi\sigma_a \delta) + \cos(2\pi\sigma_b \delta) \right]
$$

avec  $\sigma_a = 1/\lambda_a$  et  $\sigma_b = 1/\lambda_b$ . En posant  $\Delta \sigma = \sigma_b - \sigma_a$  et  $\sigma_0 = \frac{\sigma_a + \sigma_b}{2}$  $\frac{1}{2}$  et en utilisant l'identité :

$$
\cos(p) + \cos(q) = 2\cos\left(\frac{p+q}{2}\right)\cos\left(\frac{p-q}{2}\right)
$$

il vient :

$$
I(\delta) = I_0 \left[ 1 + \cos(\pi \Delta \sigma \, \delta) \cos(2\pi \sigma_0 \, \delta) \right]
$$

Dans le cas du doublet du sodium ∆*σ << σ*<sup>0</sup> et donc le terme cos(*π*∆*σ δ*) varie *très lentement* par rapport au terme  $\cos(2\pi\sigma_0 \delta)$ . Ainsi, lorsque la fonction  $\delta \mapsto \cos(2\pi\sigma_0 \delta)$  varie d'une période 1*/σ*0, *I*(*δ*)*/I*<sup>0</sup> oscille entre : 1 + cos(*π*∆*σ δ*) et 1 − cos(*π*∆*σ δ*) ce qui donne la figure ci-dessous :

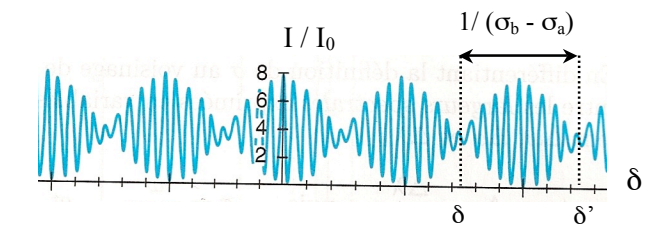

### **Commentaires** :

• Selon les valeurs de  $\delta$ , il y a des zones avec un bon contraste, et des zones avec un contraste très faible. Deux zones successives de faible contraste sont caractérisées par un écart de différence de marche :

$$
\delta'-\delta=\frac{1}{\Delta\sigma}=\frac{1}{\sigma_b-\sigma_a}
$$

- D'un point de vue qualitatif, le contraste est faible (on dit que les franges se brouillent) parce que les franges brillantes associées à "*σa*" coïncident avec les franges sombres de "*σb*" et vice-versa : c'est *l'anti-coïncidence*.
- Avec un Michelson en lame d'air, si on déplace M<sup>2</sup> de *d*, donc si *e* varie de *d*, la variation de différence de marche (en un point *M* donné repéré par l'angle *i*) vaut :

$$
\delta' - \delta = 2(e + d)\cos i - 2e\cos i = 2d\cos i \approx 2d
$$

Il s'ensuit que, entre deux anti-coïncidences successives nous avons avec une très bonne approximation :

$$
\frac{1}{\sigma_b - \sigma_a} \approx 2d
$$